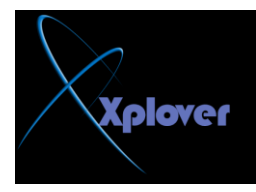

## انواع الفيستا

على عكس ال XPاللي كانت نسختين فقط(حتى تم اصدار. نسخة ال64 في وقت لاحق) فان الفيستا ِتم اصدار ها بِاكْثر من نسخة لتناسب احتياجات كل المستخدمين، و ً هذه النسخ هي:

## **1- Windows Vista Home Basic:**

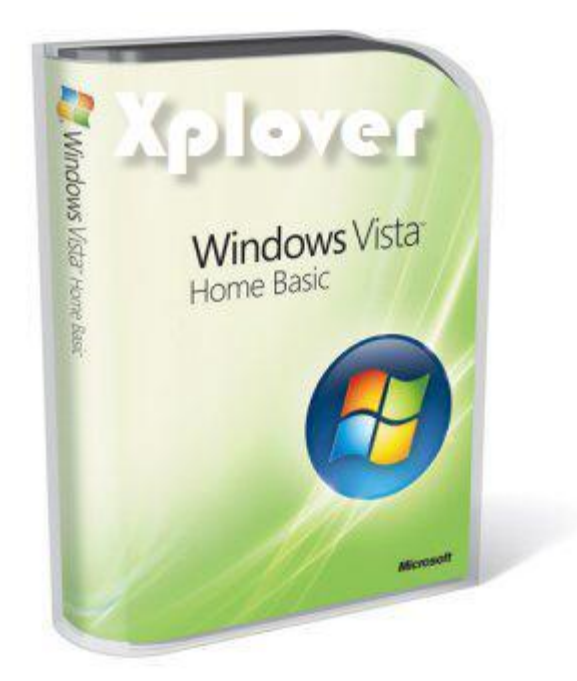

و النسخة اقل نسخة في الواصفات و المتطلبات و يمكن ان اقول انها عبارة عن XP Home و **ٌىٓ ِغ دػُ 10 DirextX فًٙ ال رذػُ اي Aeroٚال اي شئ اخش ِٓ اٌخصبئص اٌٍّّضح**  للفيستا(حتى برنامج Internet Explorer 7 يمكن ان تشغله الان على ال<sup>ِ</sup> XPلألك فلا يوجد **فشق ظب٘ش غٍش اي(10 DirectX**